## **МИНОБРНАУКИ РОССИИ**

Волжский политехнический институт (филиал) федерального государственного бюджетного образовательного учреждения высшего образования "Волгоградский государственный технический университет"

ВПИ (филиал) ВолгГТУ

## Декан факультета УТВЕРЖДАЮ

 $-$  2017 г. \_\_\_\_\_\_\_\_\_\_\_\_\_\_\_\_\_\_\_\_\_\_\_\_\_\_

# **Компьютерная графика**

рабочая программа дисциплины (модуля)

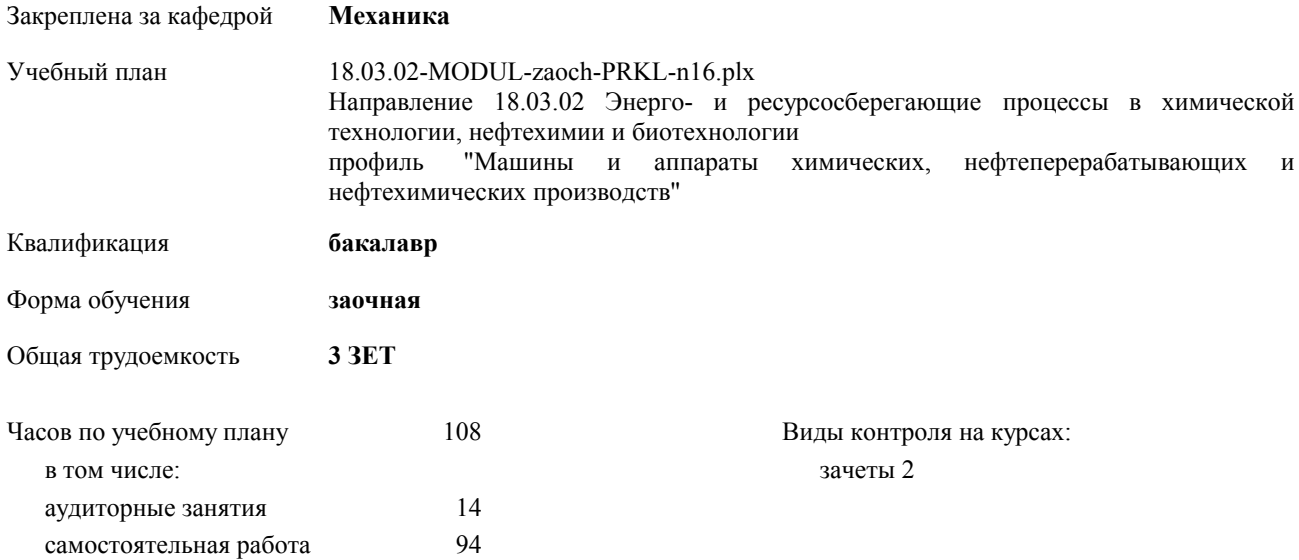

## **Распределение часов дисциплины по курсам**

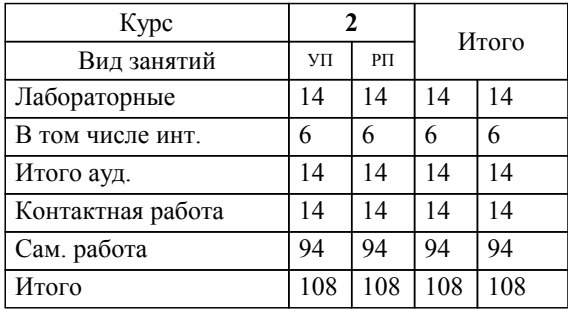

### Программу составил(и):

*к.т.н., доцент, Тышкевич В.Н.;ст. преподаватель, Саразов А.В. \_\_\_\_\_\_\_\_\_\_\_\_\_\_\_\_\_*

Рабочая программа одобрена на заседании кафедры

## **Механика**

Протокол от  $\qquad \qquad 2017$  г.  $\mathcal{N}_2$ Срок действия программы: 2017-2021 уч.г. Зав. кафедрой канд. техн. наук, доцент Тышкевич В.Н.

Рабочая программа дисциплины

## **Компьютерная графика**

разработана в соответствии с ФГОС ВО:

Федеральный государственный образовательный стандарт высшего образования по направлению подготовки 18.03.02 ЭНЕРГО- И РЕСУРСОСБЕРЕГАЮЩИЕ ПРОЦЕССЫ В ХИМИЧЕСКОЙ ТЕХНОЛОГИИ, НЕФТЕХИМИИ И БИОТЕХНОЛОГИИ (уровень бакалавриата) (приказ Минобрнауки России от 12.03.2015г. №227)

составлена на основании учебного плана:

Направление 18.03.02 Энерго- и ресурсосберегающие процессы в химической технологии, нефтехимии и биотехнологии профиль "Машины и аппараты химических, нефтеперерабатывающих и нефтехимических производств" утвержденного учёным советом вуза от 30.08.2017 протокол № 1.

Рабочая программа одобрена ученым советом факультета

Протокол от \_\_ \_\_\_\_\_\_\_\_\_\_ 2017 г. № \_\_ Срок действия программы: 2017-2021 уч.г. Декан факультета \_\_\_\_\_\_\_\_\_\_\_\_

## **Визирование РПД для исполнения в очередном учебном году**

Рабочая программа пересмотрена, обсуждена и одобрена для исполнения в 2018-2019 учебном году на заседании кафедры

## **Механика**

Протокол от  $2018 \text{ r. } \mathbb{N}$ <sup>o</sup> Зав. кафедрой канд. техн. наук, доцент Тышкевич В.Н.

## **Визирование РПД для исполнения в очередном учебном году**

Рабочая программа пересмотрена, обсуждена и одобрена для исполнения в 2019-2020 учебном году на заседании кафедры

#### **Механика**

Протокол от <sup>2019 г. №</sup> Зав. кафедрой канд. техн. наук, доцент Тышкевич В.Н.

#### **Визирование РПД для исполнения в очередном учебном году**

Рабочая программа пересмотрена, обсуждена и одобрена для исполнения в 2020-2021 учебном году на заседании кафедры

#### **Механика**

Протокол от  $\frac{1}{2020 \text{ r.}}$   $\frac{\text{N}_2}{\text{N}_2}$ Зав. кафедрой канд. техн. наук, доцент Тышкевич В.Н.

#### **Визирование РПД для исполнения в очередном учебном году**

Рабочая программа пересмотрена, обсуждена и одобрена для исполнения в 2021-2022 учебном году на заседании кафедры

## **Механика**

Протокол от  $\_\_$  2021 г.  $\mathcal{N}_{2}$ Зав. кафедрой канд. техн. наук, доцент Тышкевич В.Н.

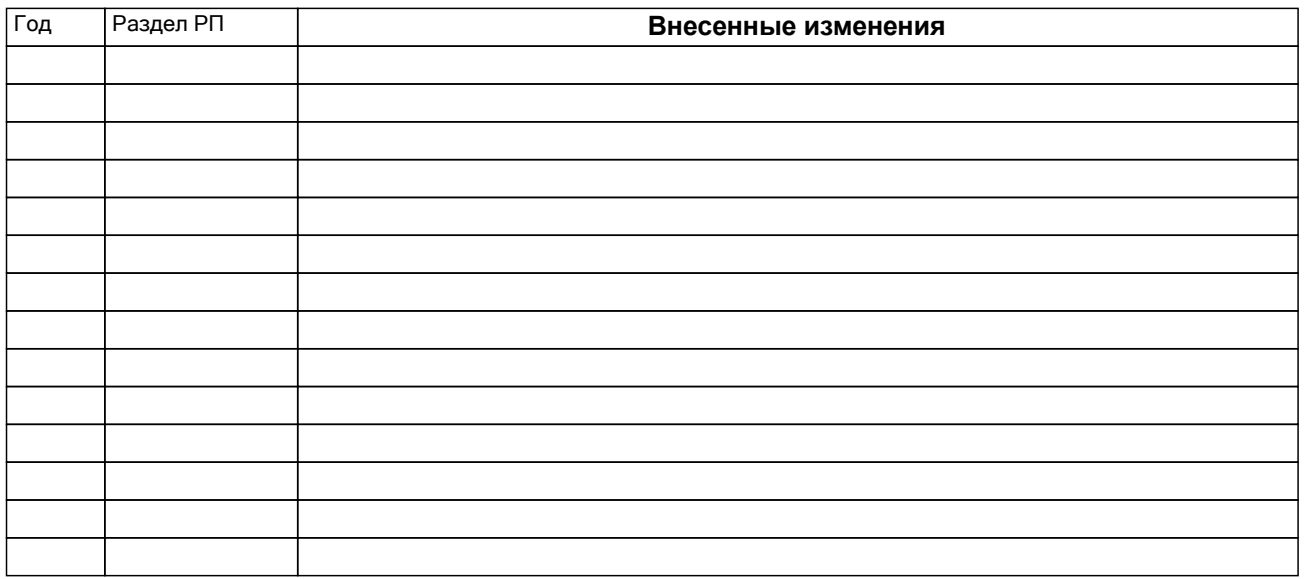

## **1. ЦЕЛИ ОСВОЕНИЯ ДИСЦИПЛИНЫ**

1.1 Целью изучения дисциплины является: изучение систем и методов трехмерного моделирования, выработка умений решать инженерные задачи графическими способами с использованием современных систем, разрабатывать конструкторскую и техническую документацию с использованием современных информационных технологий.

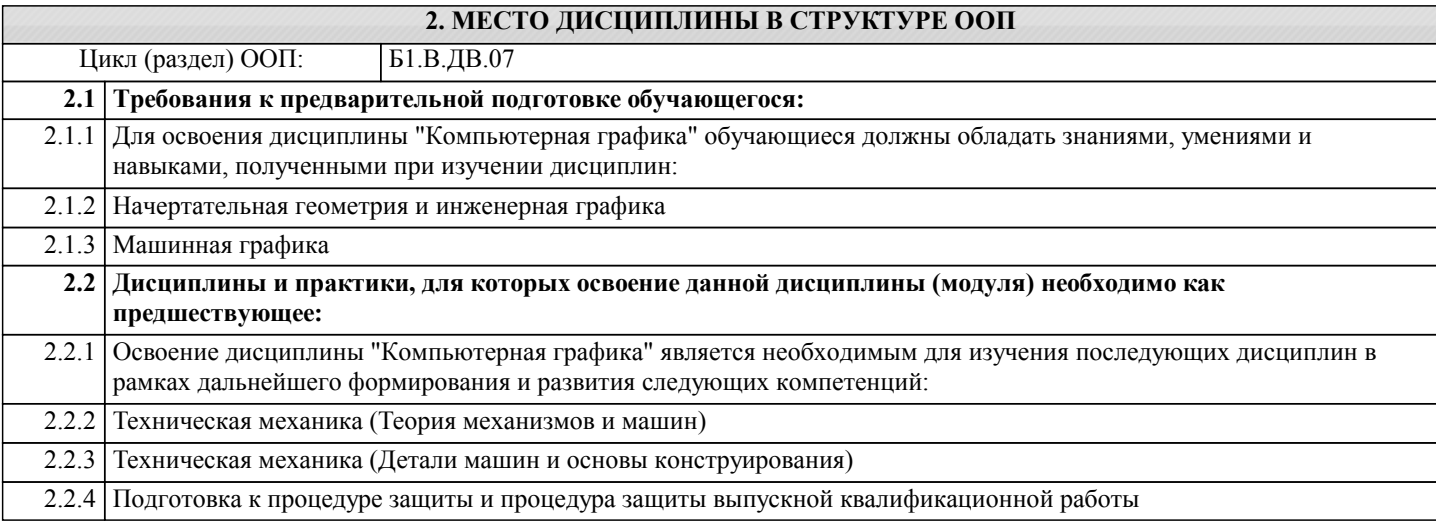

## **3. КОМПЕТЕНЦИИ ОБУЧАЮЩЕГОСЯ, ФОРМИРУЕМЫЕ В РЕЗУЛЬТАТЕ ОСВОЕНИЯ ДИСЦИПЛИНЫ (МОДУЛЯ)**

**ОПК-3: способностью использовать основные естественнонаучные законы для понимания окружающего мира и явлений природы**

**ПК-3: способностью использовать современные информационные технологии, проводить обработку информации с использованием прикладных программ и баз данных для расчета технологических параметров оборудования и мониторинга природных сред**

**ПК-17: способностью участвовать в проектировании отдельных стадий технологических процессов с использованием современных информационных технологий**

**ПК-18: способностью проектировать отдельные узлы (аппараты) с использованием автоматизированных прикладных систем**

## **В результате освоения дисциплины обучающийся должен**

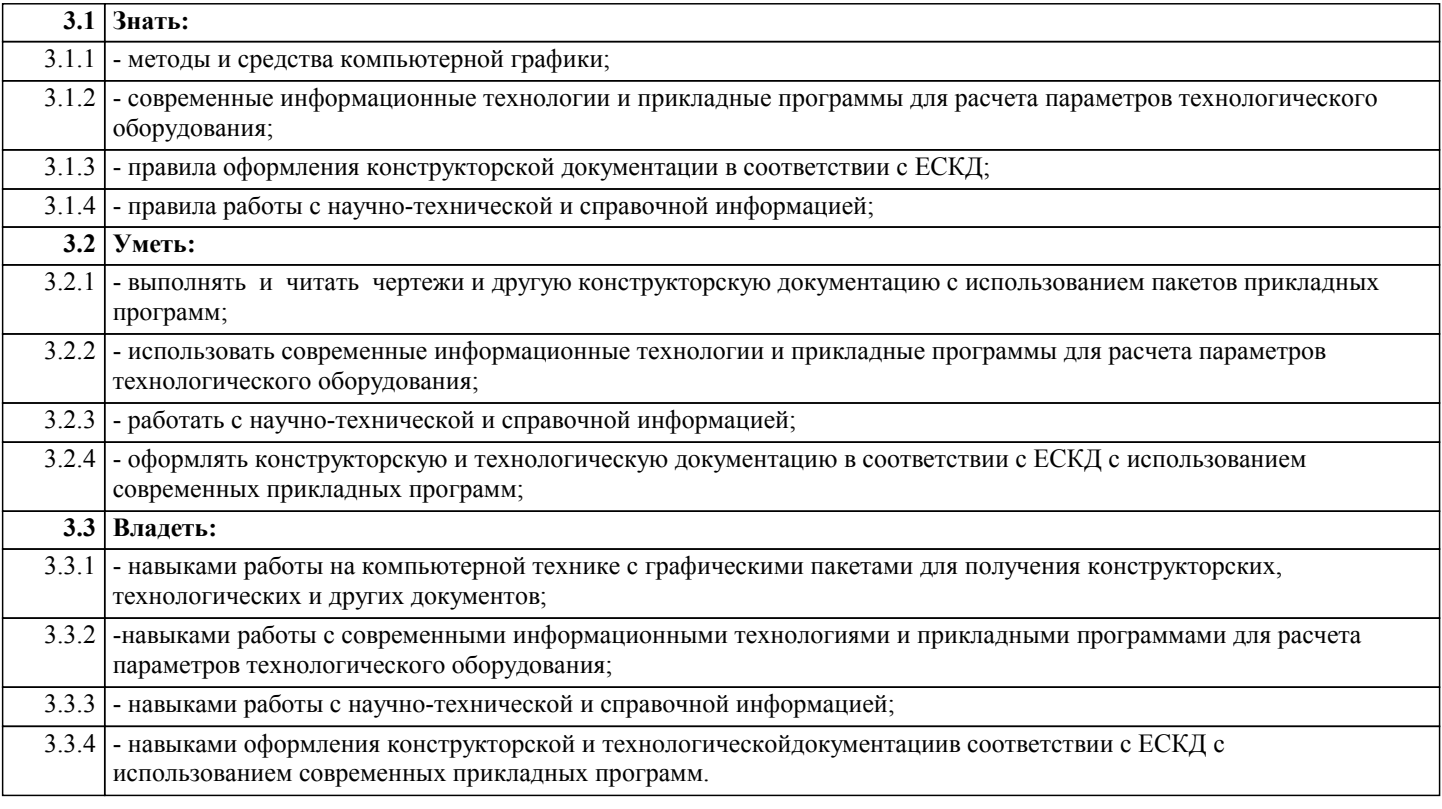

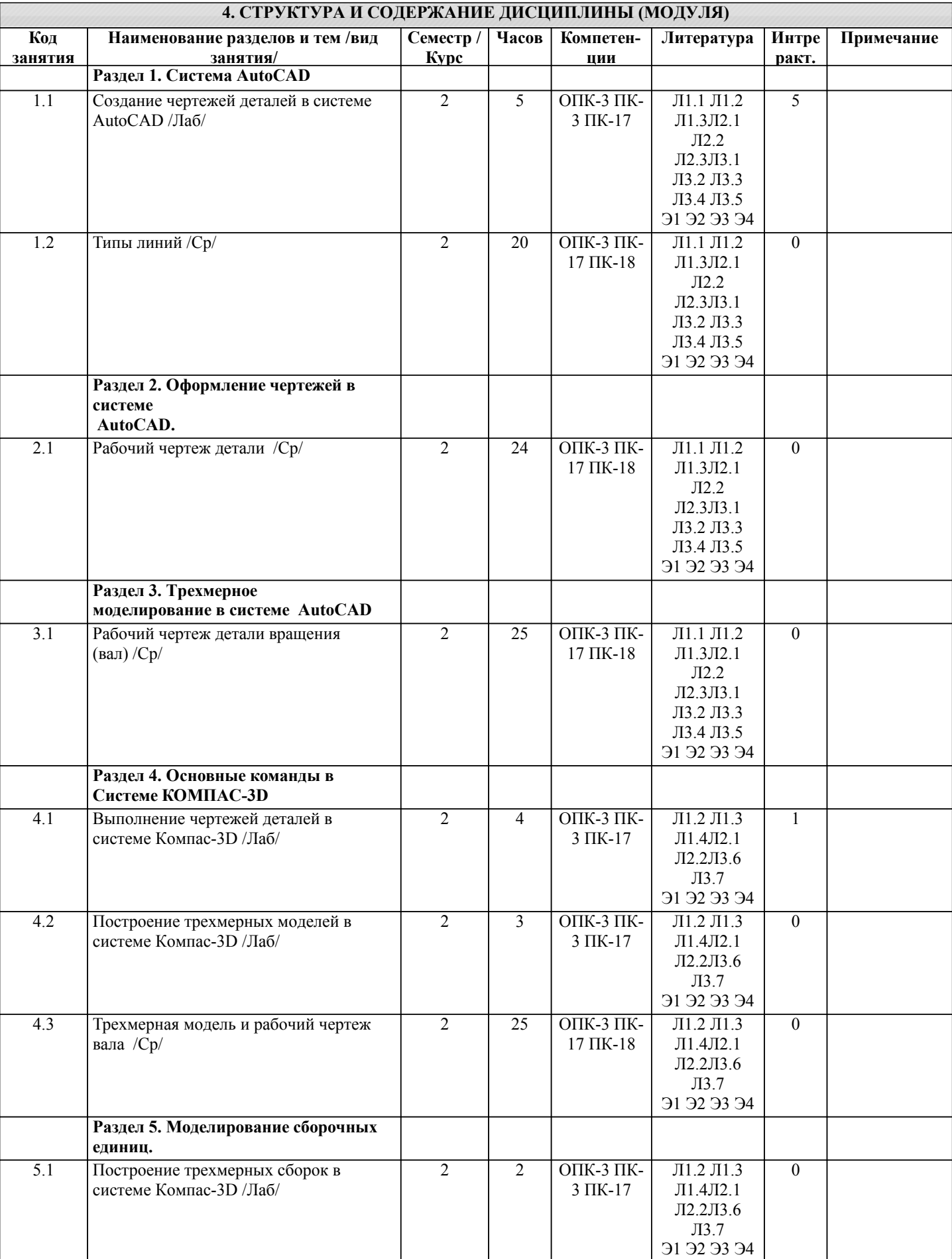

## **5. ФОНД ОЦЕНОЧНЫХ СРЕДСТВ**

#### **5.1. Контрольные вопросы и задания**

- 1. Предмет «Компьютерная графика»
- 2. Растровая, векторная фрактальная графика.
- 3. Основные направления применения компьютерной графики.
- 4. САПР, как основа развития конструкторской деятельности.
- 5. Преимущества использования САПР по сравнению с традиционными разработками.
- 6. Средства ЭВТ, позволяющие автоматизировать процесс создания конструкторской документации (вычислительные
- средства, средства ввода информации, графические средства вывода, программное обеспечение).
- 7. AutoCAD универсальный пакет программ ( общие сведения ). Запуск программы.
- 8. Рабочий стол AutoCAD.
- 9. Ввод координат. Мировая система координат. Пользовательская система координат.
- 10. Правило правой руки.
- 11. Команды создания примитивов (ЛИНИЯ, ПРЯМАЯ, ЛУЧ, МУЛЬТИЛИНИЯ).
- 12. Команды создания примитивов (ПОЛИЛИНИЯ, ДУГА, КРУГ, ЭЛЛИПС).
- 13. Команды создания примитивов (КОЛЬЦО, МНОГОУГОЛЬНИК, СПЛАЙН, ТЕКСТ).
- 14. Команды создания примитивов (БЛОК, ПБЛОК).
- 15. Команды оформления чертежей (ШТРИХ, РАЗМЕРЫ).
- 16. Команды редактирования (основные свойства).
- 17. Команды редактирования (СОТРИ, ПЕРЕНЕСИ, КОПИРУЙ, ПОВЕРНИ, ЗЕРКАЛЬНО, МАСШТАБ).
- 18. Команды редактирования (МАССИВ, ОБРЕЖЬ, РАЗОРВИ, УДЛИНИ, ФАСКА, ПОДОБИЕ).
- 19. Команды редактирования (СОПРЯГИ).
- 20. Редактирование полилиний.
- 21. Служебные команды (СЛОЙ, СЕТКА, ШАГ, ОРТО).
- 22. Служебные команды (ПРИВЯЖИ, ПОКАЖИ, ЛИМИТЫ).
- 23. Разработка и выполнение чертежей деталей в среде AutoCAD.
- 24. Выполнение сборочных чертежей в среде AutoCAD.
- 25. Пространство МОДЕЛИ/ ЛИСТА.
- 26. Трехмерное компьютерное моделирование, как специальное направление конструкторской деятельности.
- 27. Команда ТЗРЕНИЯ (способы задания точки зрения).
- 28. Отличие трехмерной компьютерной модели от аксонометрического изображения.
- 29. Типы пространственных моделей.
- 30. Каркасные модели, способы построения.
- 31. Поверхностные модели, способы построения.
- 32. Твердотельные модели, способы построения.
- 33. Преимущества твердотельных моделей по сравнению с другими типами.
- 34. Команды создания твердотельных моделей (ПРИЗМА, КЛИН, КОНУС, ЦИЛИНДР, СФЕРА, ТОР).
- 35. Команды создания твердотельных моделей выдавливанием и вращением.
- 36. Логические операции (ОБЪЕДИНЕНИЕ, ВЫЧИТАНИЕ, ПЕРЕСЕЧЕНИЕ).
- 37. Схема формирования трехмерных моделей сложных форм.
- 38. Команды редактирования трехмерных объектов(3D-ПОВЕРНИ, 3D-МАССИВ, 3D-ЗЕРКАЛО).
- 39. Команды (СЕЧЕНИЕ, РАЗРЕЗ).
- 40. Визуализация твердотельной модели.
- 41. Режимы тонирования.
- 42. Источники света. Команды (СВЕТ.МАТЕРИАЛ).
- 43. КОМПАС-ГРАФИК. Общие сведения. Основные подпрограммы.
- 44. Рабочий стол КОМПАС-ГРАФИК.

45. Основные приемы работы в КОМПАС-ГРАФИК(панель параметров объектов, редактирование геометрических примитивов, геометрический калькулятор)..

- 46. Активные окна в КОМПАС-ГРАФИК.
- 47. Слои в КОМПАС-ГРАФИК.
- 48. Глобальные и локальные привязки в КОМПАС-ГРАФИК.
- 49. Создания команд примитивов в КОМПАС-ГРАФИК, отличие создания тех же команд в среде AutoCAD .
- 50. Параметризация в программе КОМПАС-ГРАФИК.
- 51. Трехмерное моделирование в КОМПАС -3D
- 52. Активное окно трехмерного моделирования в КОМПАС -3D.
- 53. Способы отображения модели
- 54. Дерево построения.
- 55. Эскиз.
- 56. Основные операции
- 57. Ассоциативные виды.
- 58. Параметрическая модель.
- 59. Вариационная и иерархическая параметризация.
- 60. Моделирование сборочных единиц в КОМПАС -3D.
- 61. Сборка « Сверху- вниз», «Снизу-вверх», «Смешанный способ».
- 62. Сопряжение. Условия при наложении сопряжения.
- 63. Проектированиеспецификаций.
- 54. Дерево построения.
- 55. Эскиз.
- 56. Основные операции
- 57. Ассоциативные виды.
- 58. Параметрическая модель.
- 59. Вариационная и иерархическая параметризация.
- 60. Моделирование сборочных единиц в КОМПАС -3D.
- 61. Сборка « Сверху- вниз», «Снизу-вверх», «Смешанный способ».
- 62. Сопряжение. Условия при наложении сопряжения.
- 63. Проектированиеспецификаций.

## **5.2. Темы письменных работ**

## Контрольная работа:

Задание №1 - чертеж «Типы линий» (формат А4)

Задание №2 - чертеж типовой детали (формат А4)

Задание №3, 4 - Трёхмерная модель вала и чертеж детали «ВАЛ» (формат А3 и А4)

Отчеты лабораторных работ:

1. Рабочий чертеж детали в системе AutoCAD

2. Трехмерное моделирование в системе AutoCAD

- 3. Разработка и выполнение чертежей деталей в системе КОМПАС-3D
- 4. Создание моделей деталей в системе КОМПАС-3D
- 5. Моделирование сборок в системе КОМПАС-3D

#### **5.3. Фонд оценочных средств**

Рабочая программа дисциплины (РПД) обеспечена фондом оценочных средств для проведения текущего контроля и промежуточной аттестации. Фонд включает примерные варианты заданий, тесты, вопросы к промежуточной аттестации. Фонд оценочных средств является Приложением к данной РПД.

## **5.4. Перечень видов оценочных средств**

типовые задания для проведения лабораторных/практических работ;

контрольные вопросы для отчета лабораторных работ;

комплекты тестовых заданий;

контрольная работа;

вопросы к зачету.

#### **6. УЧЕБНО-МЕТОДИЧЕСКОЕ И ИНФОРМАЦИОННОЕ ОБЕСПЕЧЕНИЕ ДИСЦИПЛИНЫ (МОДУЛЯ) 6.1. Рекомендуемая литература 6.1.1. Основная литература** Авторы, составители и Заглавие Валиновической отдельство, год Колич-во Л1.1 Сторчак, Н. А. [и др.] Компьютерная графика в системе AutoCAD: учебное пособие Волгоград: ВолгГТУ, 2013  $\overline{48}$ Л1.2 Сторчак Н.А., Тышкевич В.Н.,Синьков А.В. Компьютерная графика Волгоград: Волгоград: ВолгГТУ, 2014  $\overline{22}$  $J11.3$  | 28 Л1.4 Сторчак, Н. А. [и др.] Компьютерная графика в системе Компас-3D : лабораторный практикум Волгоград: ВПИ (филиал) ВолгГТУ, 2014 30 **6.1.2. Дополнительная литература** Авторы, составители | Партавие Васильянов Заглавие | Издательство, год | Колич-во Л2.1 Васильева Т.Ю. Компьютерная графика.3D-моделирование с помощью системы автоматизированного проектирования AutoCAD (электронный ресурс): лабораторный практикум МИСИС, 2013 эл. изд. Л2.2 Чекмарев, А. А. Инженерная графика: учебник М.: Высшая школа, 2008 58 Л2.3 Барабанщикова, Т. К. Лабораторный практикум по компьютерной графике : методические указания к лабораторным работам и расчетно-Волжский : ВИСТех (филиал) 20

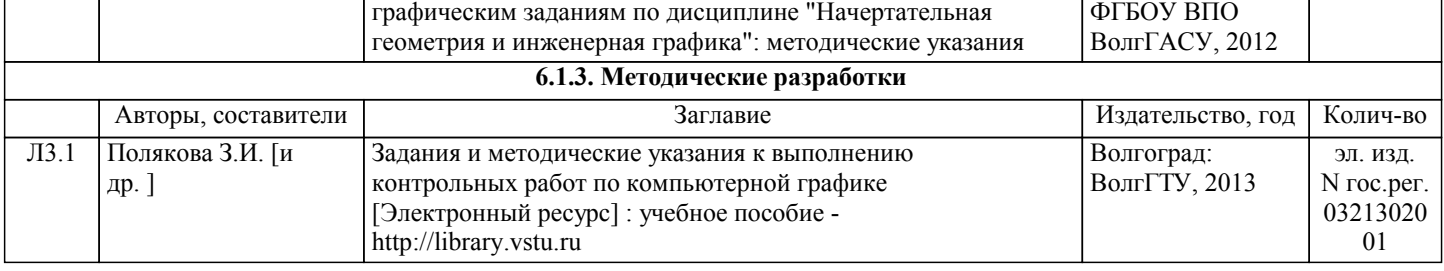

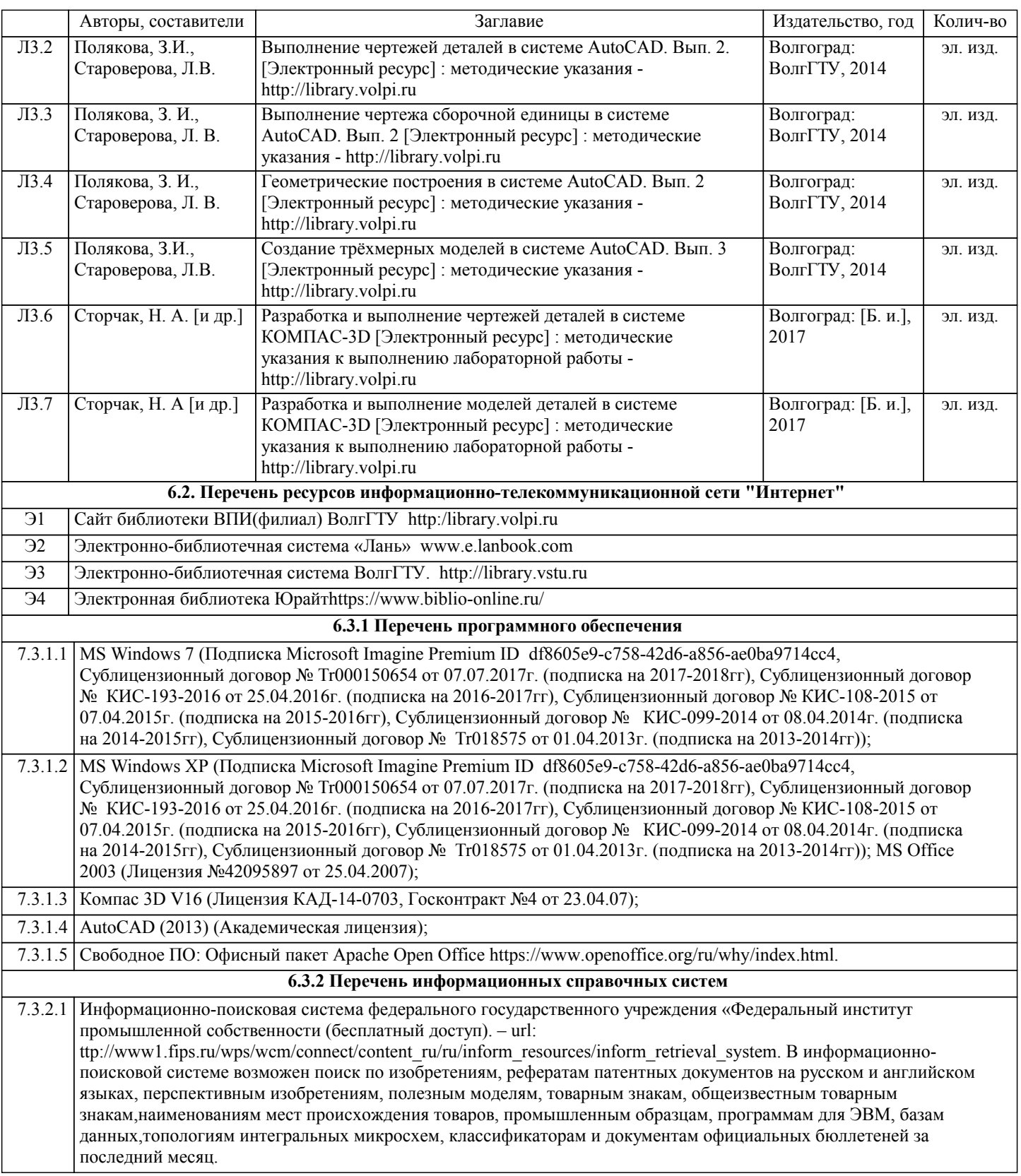

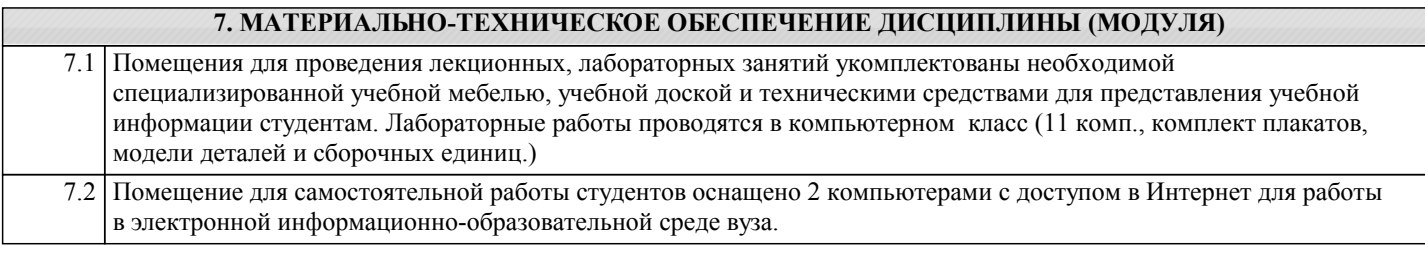

## **8. МЕТОДИЧЕСТКИЕ УКАЗАНИЯ ДЛЯ ОБУЧАЮЩИХСЯ ПО ОСВОЕНИЮ ДИСЦИПЛИНЫ (МОДУЛЯ)**

Основными видами занятий по дисциплине являются аудиторные занятия: лекции, лабораторные занятия. Также

#### предусмотрена самостоятельная работа.

Указания к организации контактной (аудиторной) работы:

Изложение лекционного материала осуществляется согласно учебному пособию, доступному в электронном виде на сайте библиотеки института. Рекомендуется в случае пропуска лекционного занятия обратиться к соответствующему разделу в пособии по курсу.

Практические работы проводятся с использованием методических указаний (сборника заданий для контрольных работ), также размещенных в ЭУМКД. Рекомендуется в случае пропуска практического занятия согласовать вариант комплекта заданий к практической работе с преподавателем.

#### Правила и приемы конспектирования лекций

Конспектирование лекций рекомендуется вести в специально отведенной для этого тетради, каждый лист которой должен иметь поля (4-5 см) для дополнительных записей.

В конспекте рекомендуется записывать тему и план лекций, рекомендуемую литературу к теме. Записи разделов лекции должны иметь заголовки, подзаголовки, красные строки. Названные в лекции ссылки на первоисточники надо пометить на полях, чтобы при самостоятельной работе найти и использовать их. В конспекте дословно рекомендуется записывать только определения понятий, категорий и т.п. Иное изложенное лектором должно быть записано своими словами. Рекомендуется выработать и использовать допустимые сокращения наиболее распространенных терминов и понятий. В конспект рекомендуется заносить всё, что преподаватель пишет на доске, а также рекомендуемые формулы, схемы, таблицы, диаграммы и т.д.

Методические указания к организации самостоятельной работы

Приемы работы с основной и дополнительной литературой

Особое место среди видов самостоятельной работы занимает работа с литературой, являющаяся основным методом самостоятельного овладения знаниями. Изучение литературы - процесс сложный, требующий выработки определенных навыков. Поэтому важно научится работать с книгой. Перечень и объем литературы, необходимой для изучения дисциплины, определяется рабочей программой дисциплины и приведен в соответствующем разделе рабочей программы дисциплины.

Всю литературу можно разделить на учебники и учебные пособия, оригинальные научные монографические источники, научные публикации в периодической печати. Из них можно выделить литературу основную (рекомендуемую), дополнительную и литературу для углубленного изучения дисциплины.

#### Самоконтроль

Самоконтроль знаний, полученных учащимися при изучении разделов (освоение теоретического материала, выполнение практических заданий) рекомендуется осуществлять с помощью оценочных средств «Контрольные вопросы» и «Тестовые вопросы», представленных в Фонде оценочных средств и в УЭМКД.

Методические рекомендации по обучению лиц с ограниченными возмож-ностями здоровья и инвалидов Студенты с ограниченными возможностями здоровья имеют свои специфические особен-ности восприятия, переработки материала. Подбор и разработка учебных материалов для таких студентов производится с учетом того, чтобы предоставлять этот материал в различных формах так чтобы инвалиды с нарушениями слуха получали информацию визуально, с нарушениями зре-ния - аудиально. Предусмотрено в случае необходимости создание текстовой версии любого не-текстового контента для его возможного преобразования в альтернативные формы, удобные для различных пользователей, альтернативную версию медиаконтентов, возможность масштабирова-ния текста и изображений без потери качества, доступность управления контентом с клавиатуры.

Особенности проведения текущей и промежуточной аттестации для лиц с ограничен-ными возможностями здоровья и инвалидов

Для осуществления процедур текущего контроля успеваемости и промежуточной аттеста-ции указанных обучающихся создаются фонды оценочных средств, адаптированные для инвали-дов и лиц с ограниченными возможностями здоровья и позволяющие оценить достижение ими за-планированных в основной образовательной программе результатов обучения и уровень сформи-рованности всех компетенций, заявленных в образовательной программе. Такие оценочные сред-ства создаются по мере необходимости с учетом различных нозологий. Форма проведения теку-щей аттестации для лиц с ограниченными возможностями здоровья и инвалидов устанавливается с учетом индивидуальных психофизических особенностей (устно, письменно на бумаге, письменно на компьютере, в форме тестирования и т.п.). При необходимости таким студентам обеспечивают-ся соответствующие условия проведения занятий и аттестации, в том числе предоставляется до-полнительное время для подготовки ответа на зачете или экзамене.